## **Расписание занятий для обучающихся 9А класса на 28.05.2020 г.**

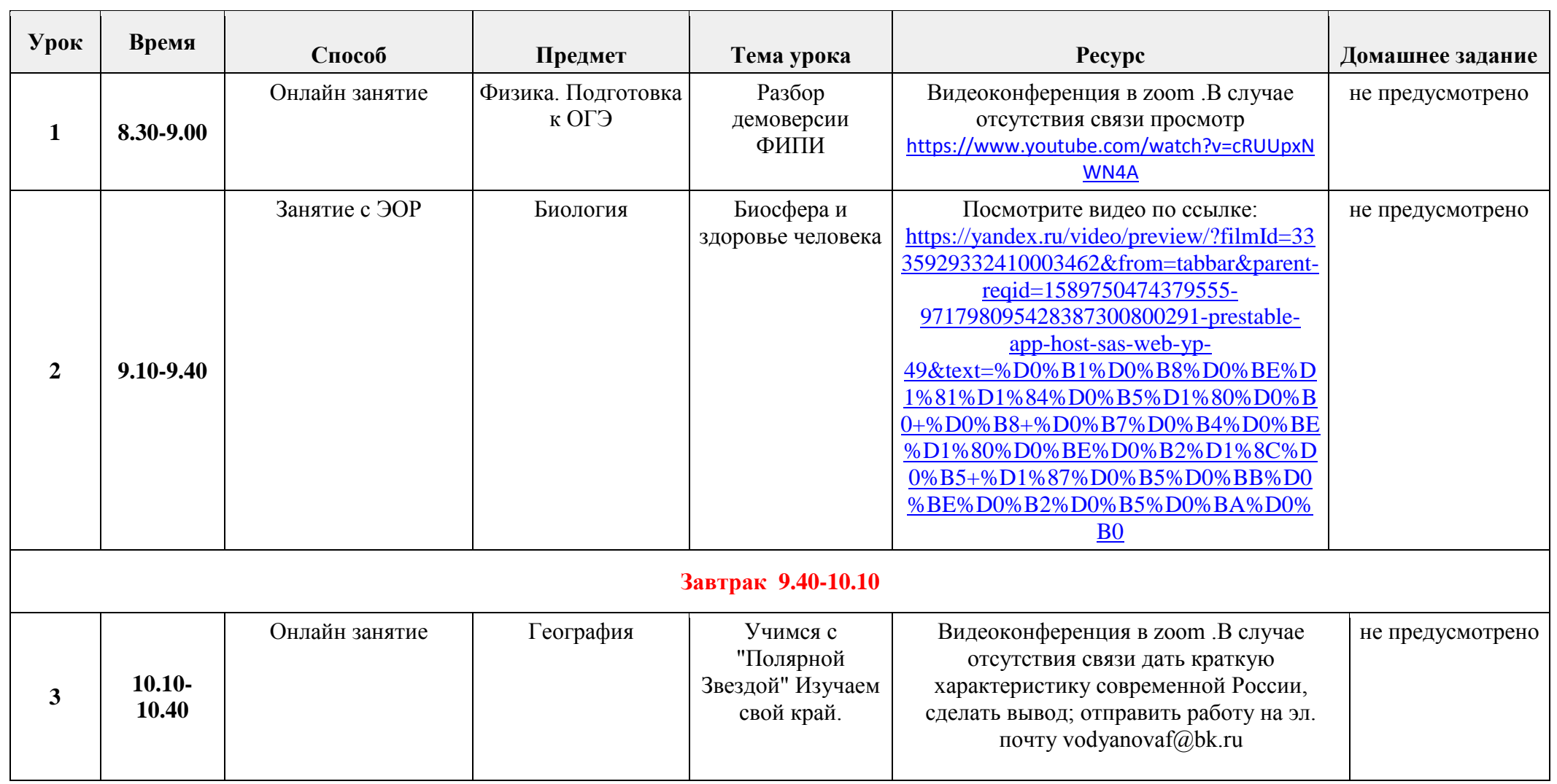

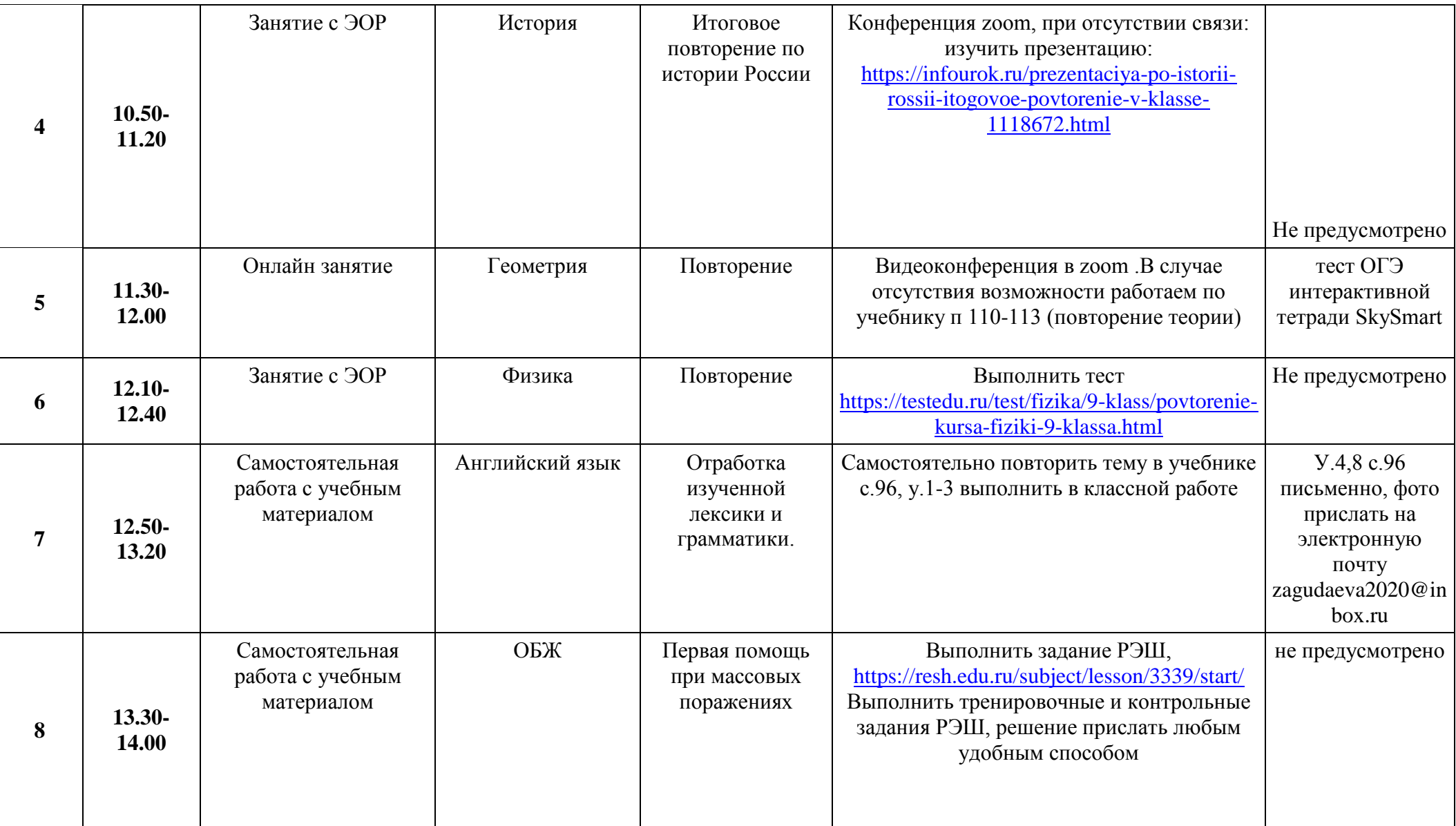